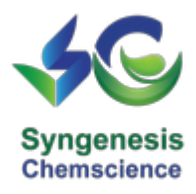

# **Enquire Now**

#### **Name**

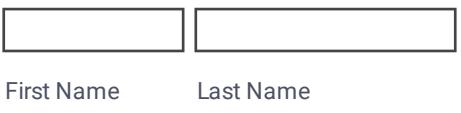

### **Email**

example@example.com

### **Phone Number**

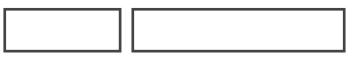

Area Code Phone Number

## **Subject**

**Massage**

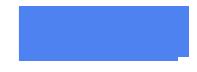

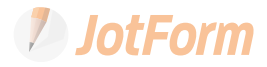